# **Un premier personnage avec Blender ...**

# - Rémi St.

- $\boxtimes$  Retour sur séance 2...  $\bigcap_{\mathcal{B}}$
- � Premier objet complexe : nouveau fichier (réglages cycle / format de sortie)

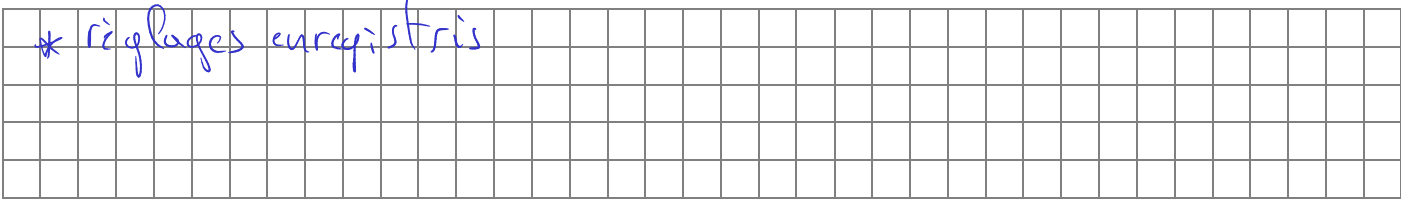

 $\boxtimes$  Un plan pour le sol.

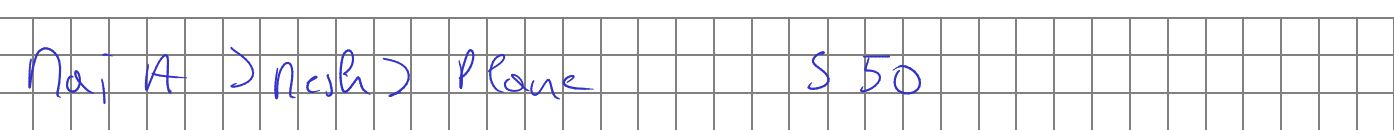

 $\Box$  Des plans de réflexion.

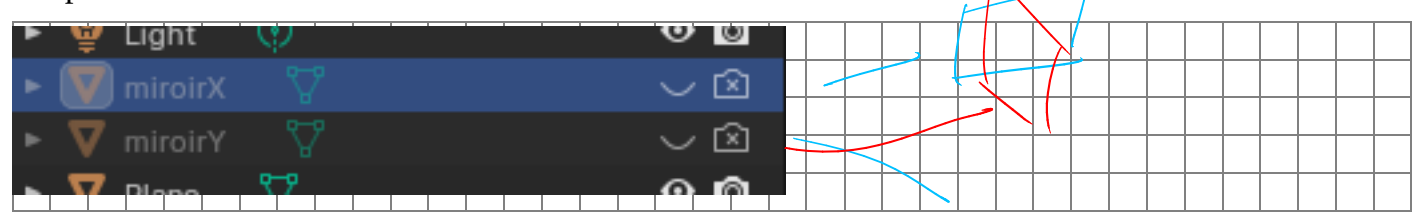

� Masquer des objets.

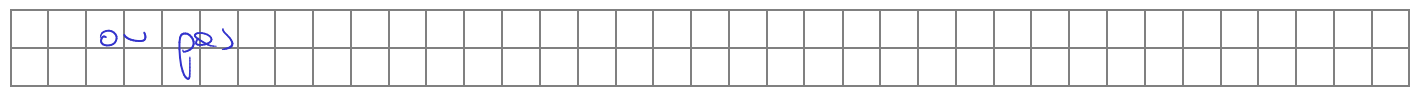

□ Création d'un quadrupède.

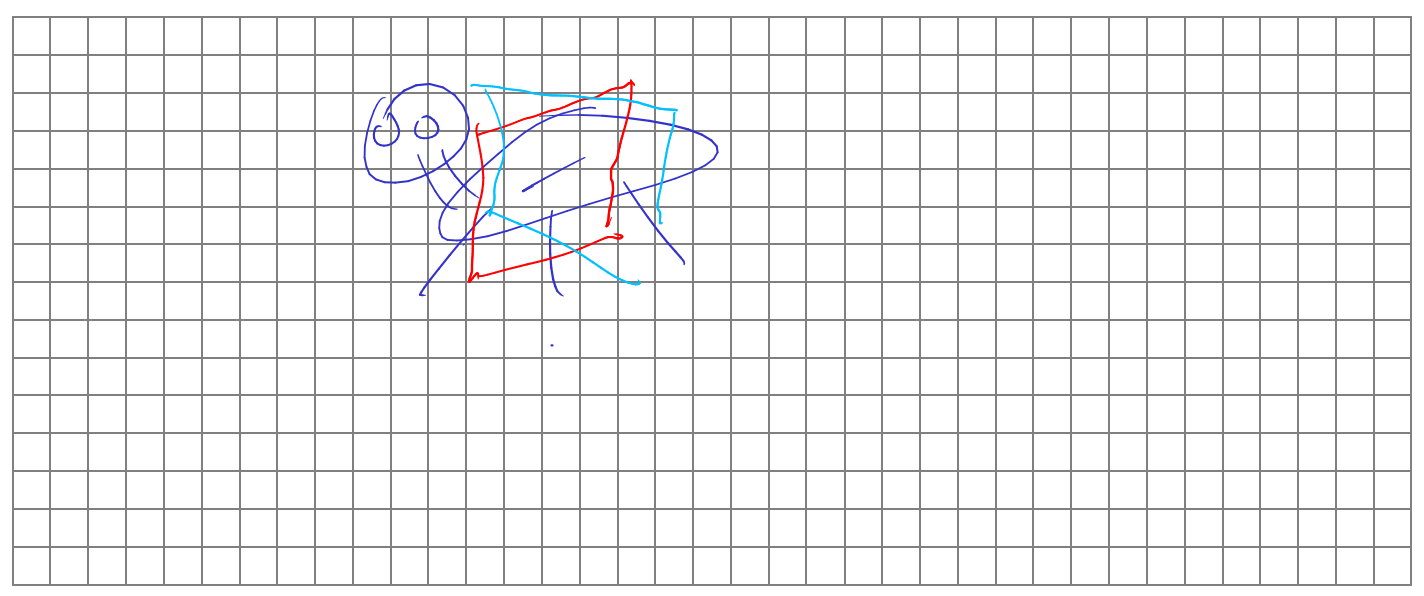

#### □ Modifier «mirror»

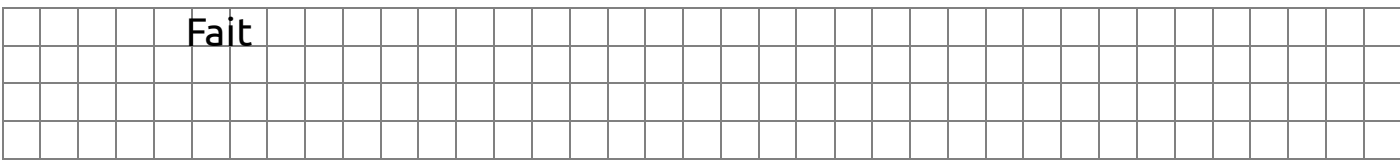

### $\Box$  Image à mettre sur la page.

## $\Box$  Matériaux.

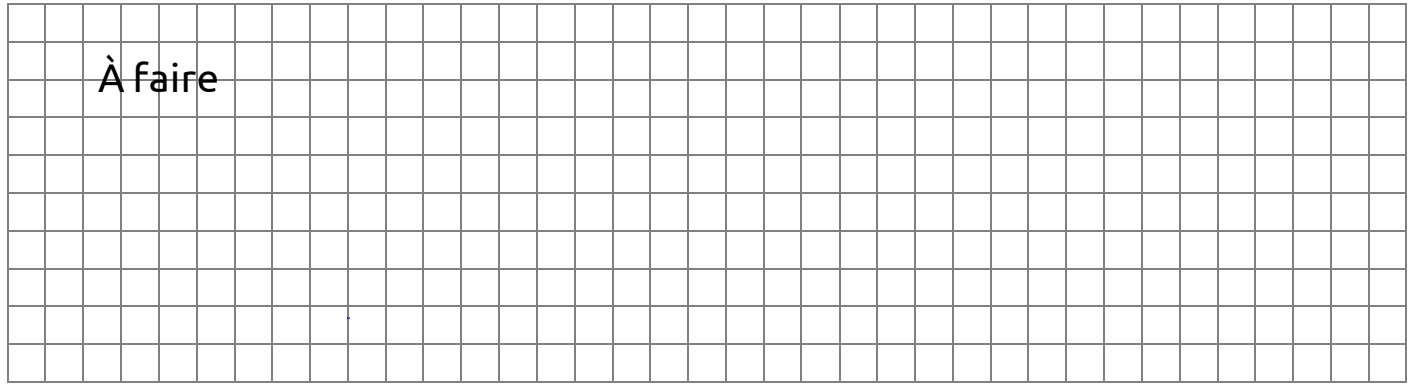